## **Application: gvSIG desktop - gvSIG bugs #1983**

## **Grouping raster layers doesn't work properly**

07/29/2013 01:02 PM - Manuel Madrid

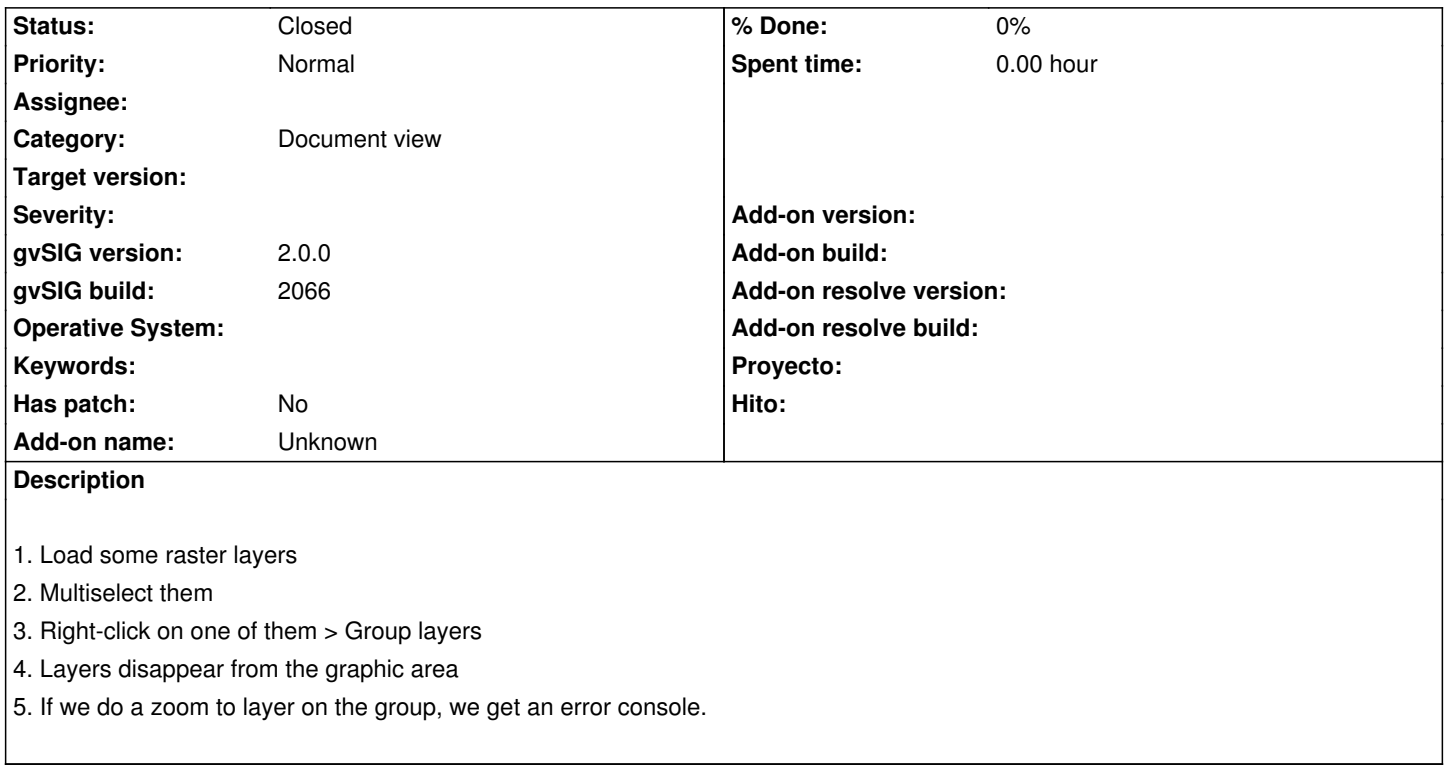

## **History**

## **#1 - 01/13/2014 12:36 PM - Álvaro Anguix**

*- Status changed from New to Closed*

En gvSIG 2.1 2166 funciona.